## get**more**math!

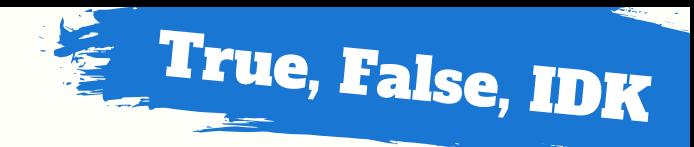

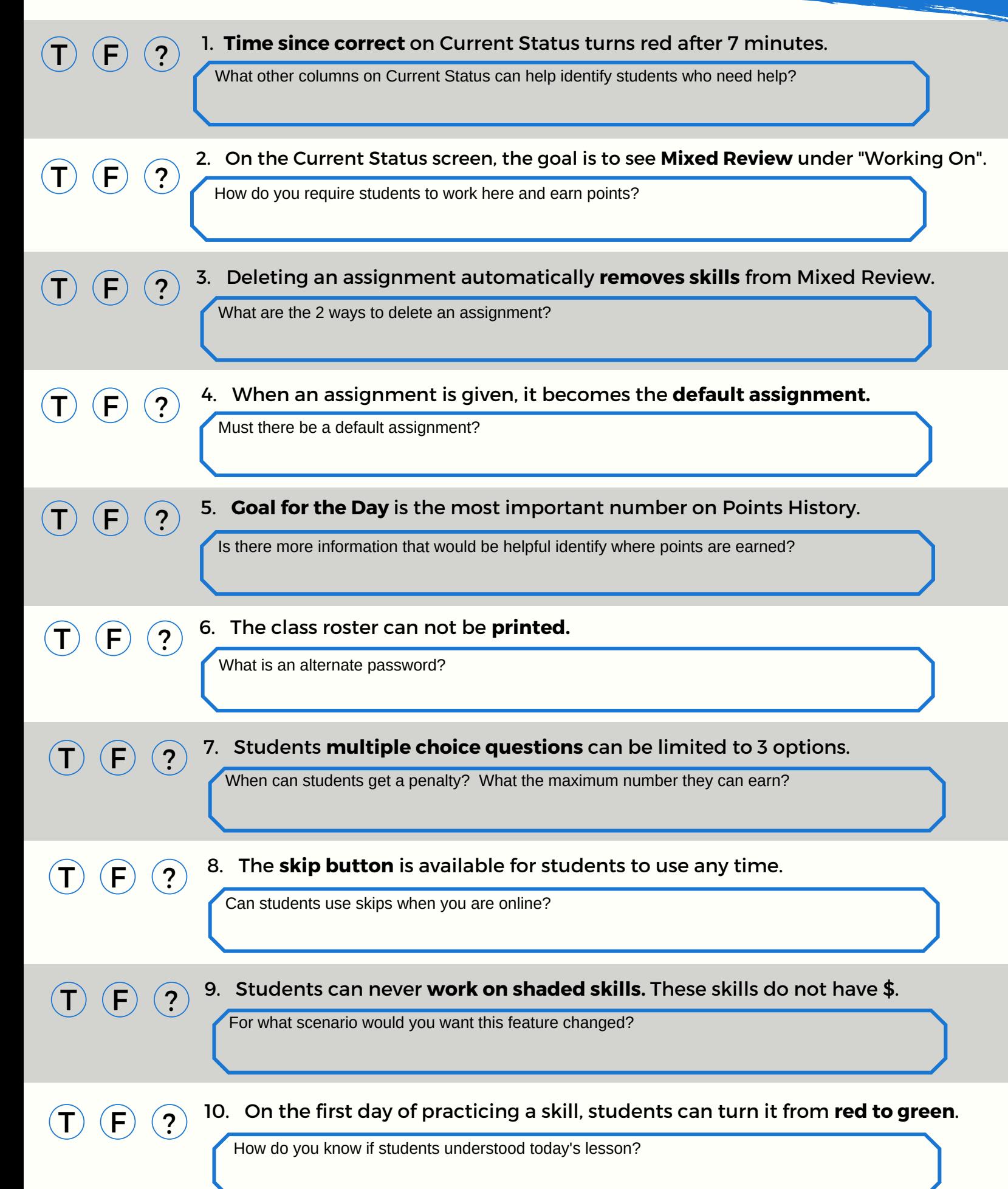